# Retenções e Outras Informações Fiscais

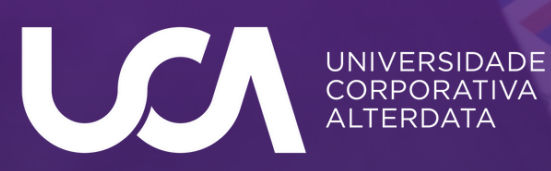

# EFDREINF

A EFD-Reinf é uma das ramificações do SPED, para ser utilizado pelas pessoas jurídicas e físicas, em complemento ao eSocial.

Esse arquivo eletrônico deve ser gerado pelo sistema do próprio contribuinte ou responsável tributário.

#### QUEM DEVE ENTREGAR?

- Empresas que prestam e contratam serviços realizados mediante cessão de mão de obra.
- Empresas que efetuam a retenção de PIS,Cofins e CSLL.
- Empresas que recolhem a Contr.Previdenciária sobre a Receita Bruta (CPRB).
- Algumas associações, empresas promotoras e patrocinadoras de espetáculos desportivos.
- Alguns produtores rurais e agroindústrias.
- Pessoas físicas ou jurídicas que pagaram ou creditaram rendimentos com retenção do IRRF, por si ou como representantes de terceiros.

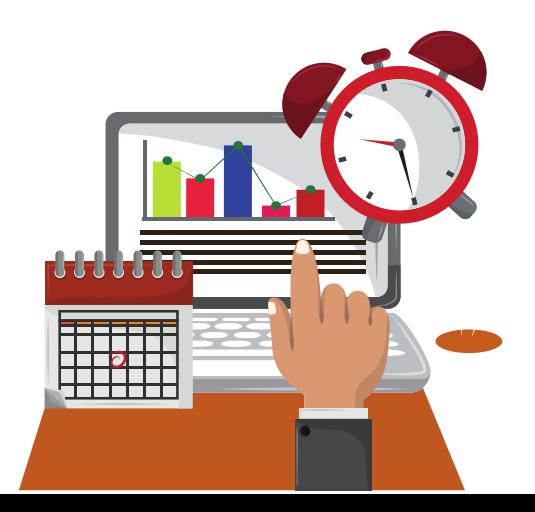

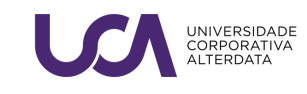

#### QUAL PRAZO DE ENTREGA?

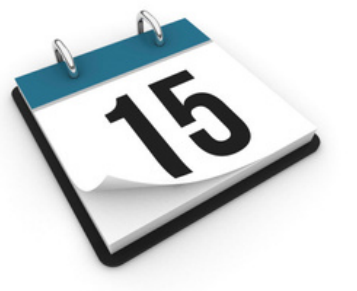

A EFD Reinf será transmitido mensalmente até o dia 15 do mês subsequente ao qual se refira a escrituração, se o dia 15 cair em um fim de semana ou feriado, você terá **até o próximo dia útil para enviar os documentos**.

Uma exceção ocorre na regra que se aplica às entidades desportivas (envio em até 2 dias úteis da data do evento).

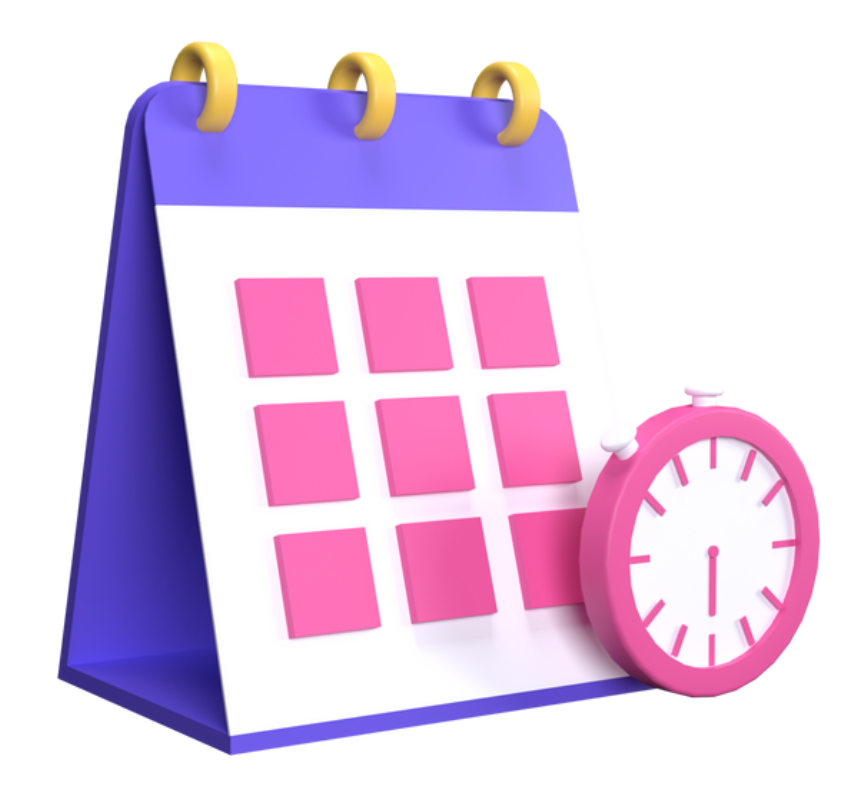

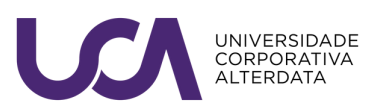

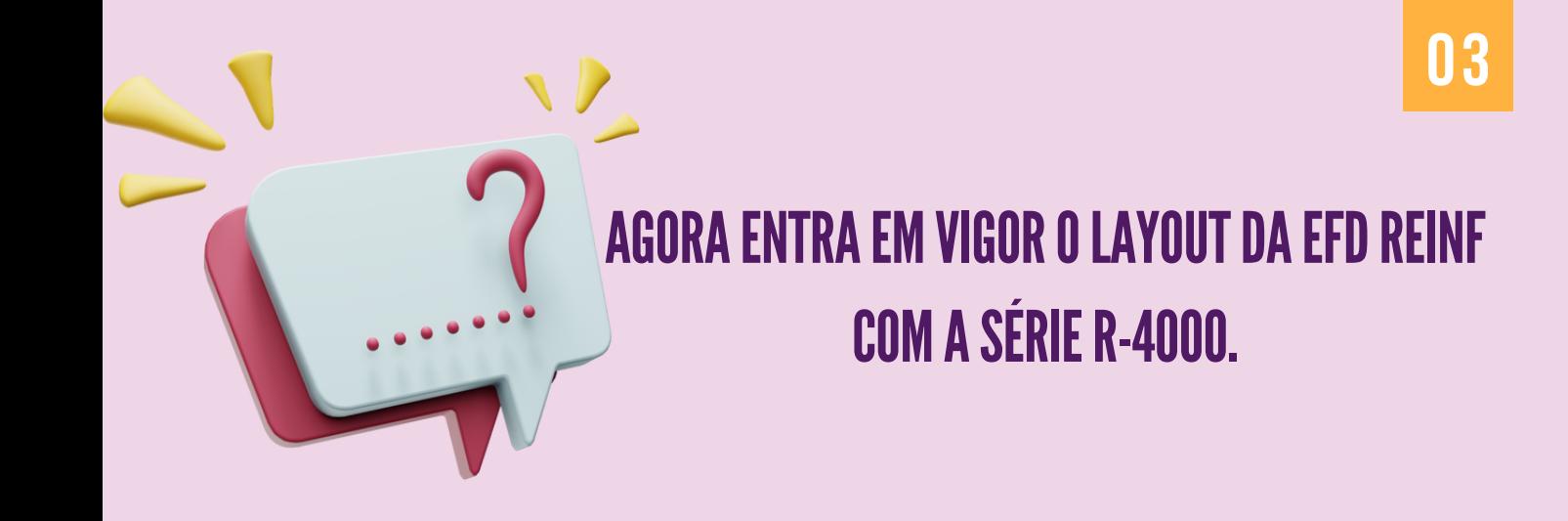

QUER SABER COMO GERAR OS EVENTOS DA SÉRIE 400[0?](https://ajuda.alterdata.com.br/fiscalbase/reinf-tudo-que-voce-precisa-saber-sobre-a-familia-r-4000-do-reinf-154024486.html) TENHO UMA DICA PARA PODER TE AJUDAR!!! CLIQUE AQUI E VERIFIQUE...

### **MAS SE A SUA DÚVIDA É DOS EVENTOS DA** SÉRIE R-2000 E QUER REVISAR.

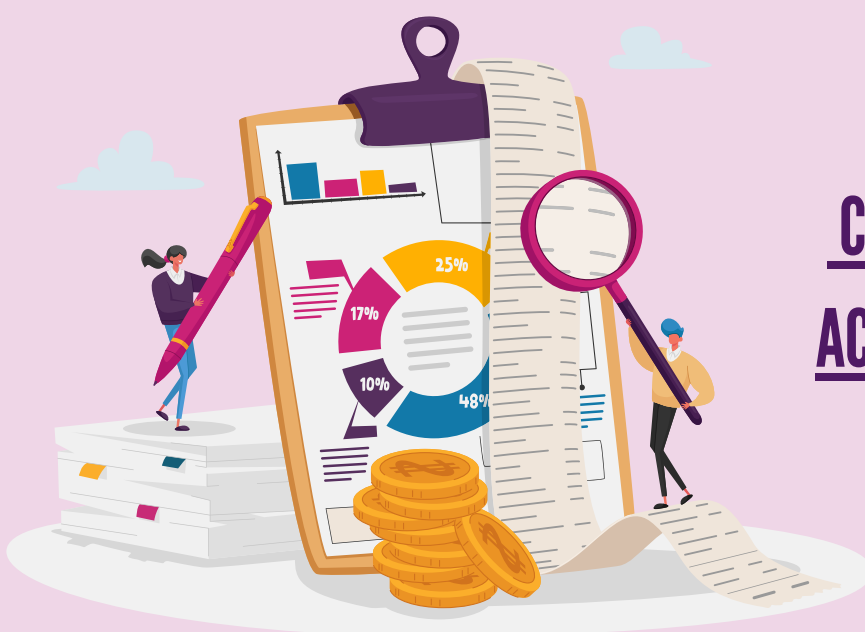

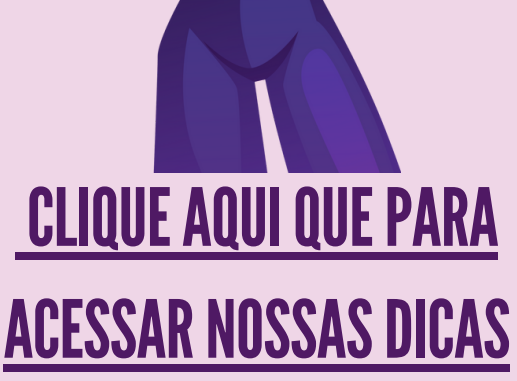

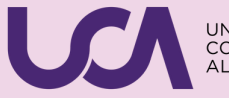

# **Pergunta Aí...**

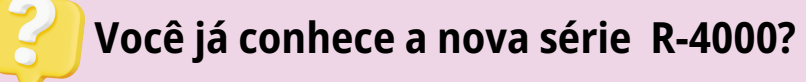

A série R-4000 tem a responsabilidade de levar para a REINF todas as retenções dos impostos, como PIS, COFINS, CSSL (CSRF) e IRRF.

#### **Você sabe o que é o evento R-4010 e quando será gerado na REINF?**

No evento **R-4010** serão informados os pagamentos e créditos que os contribuintes efetuarem sobre as contratações de serviços sem vínculo empregatício (pessoa física) para o **recolhimento do IR** ou caso **não haja retenção** conforme **previsto na legislação.**

Já foi disponibilizado o envio em ambiente real do evento R-4010 diretamente do sistema **Pack Fiscal.**

#### **Você sabe o que é o evento R-4020 e quando será gerado na REINF?**

No evento **R-4020** estão sujeitas as pessoas físicas e jurídicas que tomarem serviços de pessoa jurídica com **recolhimento do IR e CSRF** ou caso **não haja retenção** conforme **previsto na legislação.**

Já foi disponibilizado o envio em ambiente real do evento R-4020 diretamente do sistema **Pack Fiscal.**

#### **Você sabe o que é auto retenção?**

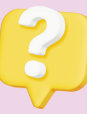

O evento **R-4080** é responsável por levar as informações referente a auto retenção, nele abrange informações de rendimentos sujeitos à retenção e recolhimento do Imposto de Renda (IR) efetuados diretamente pela empresa prestadora de serviços, tais como comissões, corretagens em transações de títulos e valores mobiliários, operações de câmbio, além da venda de passagens, excursões e viagens.

**Esse procedimento é conhecido como auto retenção.**

**Lembrando que empresas que fazem a auto retenção de comissões e corretagens só vão precisar enviar o R-4080, com informações de rendimentos e retenções tributárias, a partir de janeiro de 2024.**

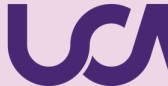

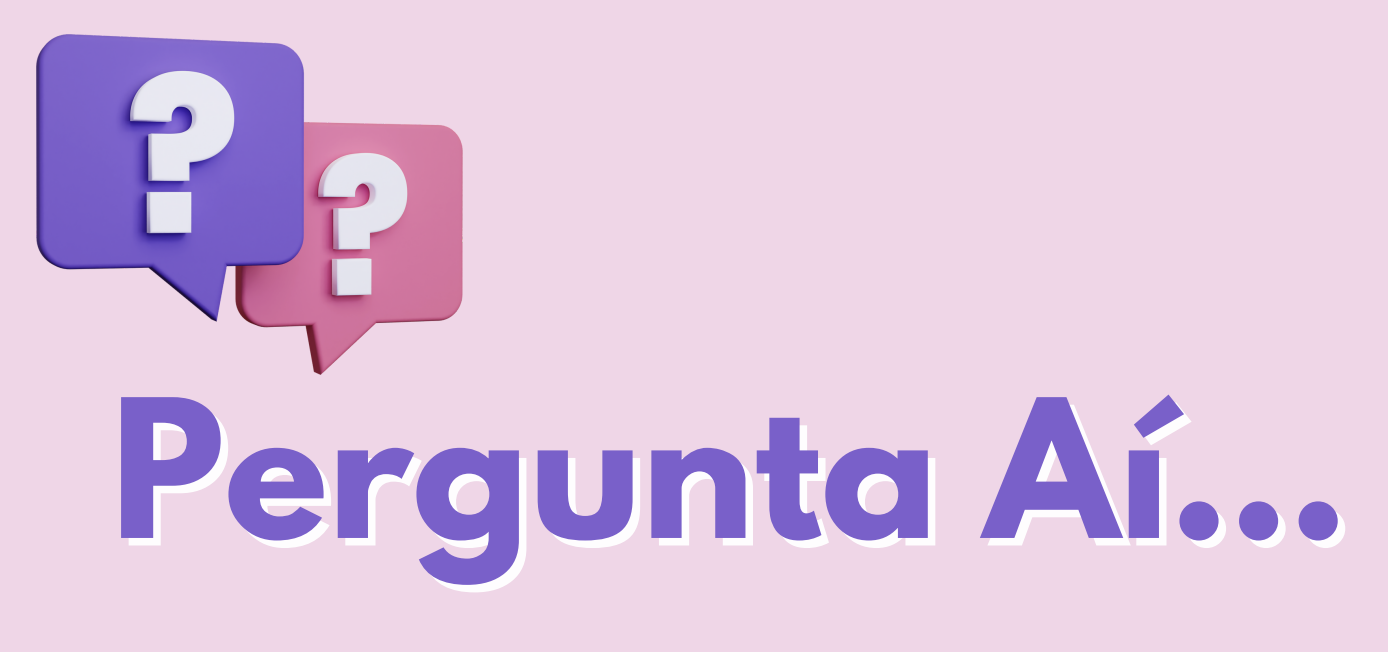

#### **Você já sabe quais são os primeiros passos para geração da série R-4000?**

Para você que deseja saber os **primeiros passos para geração da série R-4000**, tenho uma dica para você:

#### **[Clique](https://ajuda.alterdata.com.br/fiscalbase/reinf-primeiros-passos-para-geracao-da-serie-r-4000-197443837.html) aqui!**

#### **Vamos ter o envio de fechamento para a série R-4000?**

Sim, o fechamento será realizado através do evento R-4099. Porém, não será apenas para o fechamento, mas também para reabertura.

- **Fechamento:** Ao utilizar o R-4099 para a ação de fechamento, ocorrerá o 1. encerramento da transmissão dos eventos periódicos no período de apuração. Nesse estágio, todas as informações fornecidas nos eventos de R-4010 a R-4080 são consolidadas.
- **Reabertura:** Ao utilizar o R-4099 para realizar uma reabertura, este 2. evento se destina à retificação de eventos já enviados ou ao envio de informações suplementares. Dessa forma, seu propósito é reabrir o período para possibilitar a modificação das informações previamente transmitidas.

#### **Vamos entender como fica a entrega da DIRF com o envio da série R-4000?**

Primeiro é importante entender o que é a DIRF.

A DIRF é uma Declaração do Imposto de Renda Retido na Fonte, emitida pela fonte pagadora da retenção do IR, que pode ser tanto pessoa física ou jurídica. Seu objetivo é informar à Receita Federal os valores de imposto de renda e outras contribuições, retidos com pagamentos a terceiros, a fim de evitar sonegação fiscal.

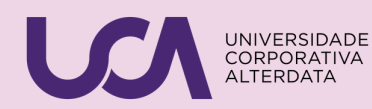

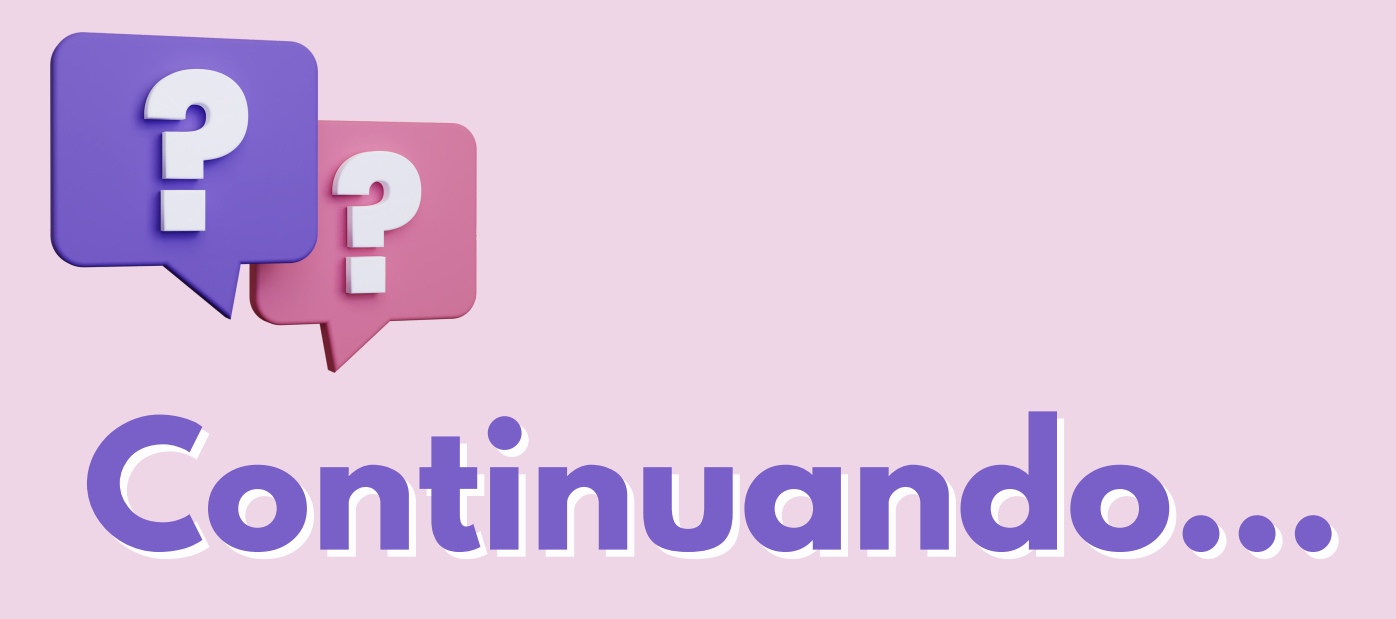

Agora, sim, podemos responder à pergunta:

- **A DIRF será extinta a partir de 1º de janeiro de 2024!**
- A Receita Federal publicou no Diário Oficial do dia 20.07.2023, a Instrução Normativa RFB nº 2.096, que extingue a Declaração de Imposto de Renda Retido na Fonte (DIRF) a partir de 1º de janeiro de 2024 e estabelece que as informações serão declaradas apenas na Escrituração Fiscal Digital de Retenções e Outras Informações Fiscais (EFD-REINF).
- **Vale lembrar que em 2024 ainda será necessário declarar a DIRF com relação aos fatos ocorridos em 2023, e apenas em 2025 será entregue exclusivamente na EFD-REINF.**

Tudo estará então no Reinf, a partir de Setembro/2023?

- A Reinf receberá informações sobre pagamentos de pessoa física, na situação em que **NÃO haja relação com o trabalho**, mesmo sem vínculo empregatício. Nesse caso a informação deverá ser prestada através do evento R-4010 gerado no sistema **Pack Fiscal**.
- No caso em que houver relação de trabalho, a informação **sobre as retenções referentes ao IR sobre a folha de pagamento, serão enviadas no e-Social através do evento S-1210 .**

#### **E agora como fica a entrega da DCTF com o envio da série R-4000?**

A partir do fechamento de Janeiro/2024, como o DARF da DCTFWeb terá os valores das retenções da série R-4000, eles não precisarão mais ser informados em DCTF PGD (Programa Gerador de Declaração). Mas só estes valores, as guias de recolhimento de PIS faturamento, Cofins faturamento, IRPJ e CSLL continuam na DCTF PGD.

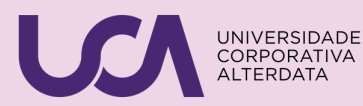

# **Continuando...**

Ainda quanto as **retenções na fonte a substituição é a partir da competência de 01/2024 em diante**. Então até lá, as empresas devem continuar emitindo normalmente estes DARFs de retenções e declarando eles em DCTF.

#### **Você sabe o que seria a natureza de rendimento?**

A Natureza de Rendimento refere-se à categoria ou classificação da renda de diferentes tipos de ganhos, ou lucros, obtida por uma pessoa física ou jurídica. Ela pode variar, considerando a fonte de sua geração e da atividade que a gerou.

Exemplos comuns de categorias de rendimentos incluem:

- **Rendimentos do Trabalho:** Rendimentos obtidos do emprego ou atividade profissional, como salários, bônus, comissões e benefícios trabalhistas;
- **Receitas de Investimentos**: Inclui lucros gerados por aplicações financeiras, como juros, dividendos, ganhos de capital (lucro obtido com a venda de ativos) e aluguéis de imóveis;
- **Lucro Empresarial:** Refere-se aos lucros auferidos por empresas ou empreendimentos comerciais, incluindo receitas provenientes da venda de produtos ou serviços, recebimento de royalties ou licenças, entre outros;
- **Rendimentos de Reforma e Pensões:** São montantes que os reformados ou pensionistas recebem de fundos de pensões, ou regimes governamentais;
- **Receitas de Fontes Diversas**: Inclui outras formas de renda, como sorteios, heranças, doações recebidas, entre outras.

Cabe ressaltar que podemos utilizar a Tabela de cód. de [Serviço](http://sped.rfb.gov.br/pagina/show/1601) do site do SPED e cruzar as informações com a tabela Anexo I – Tabela de natureza de [rendimentos](https://sped.rfb.gov.br/pasta/show/2225) x código de receita, disponível no Manual de orientação do usuário do SPED Reinf.

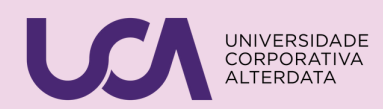

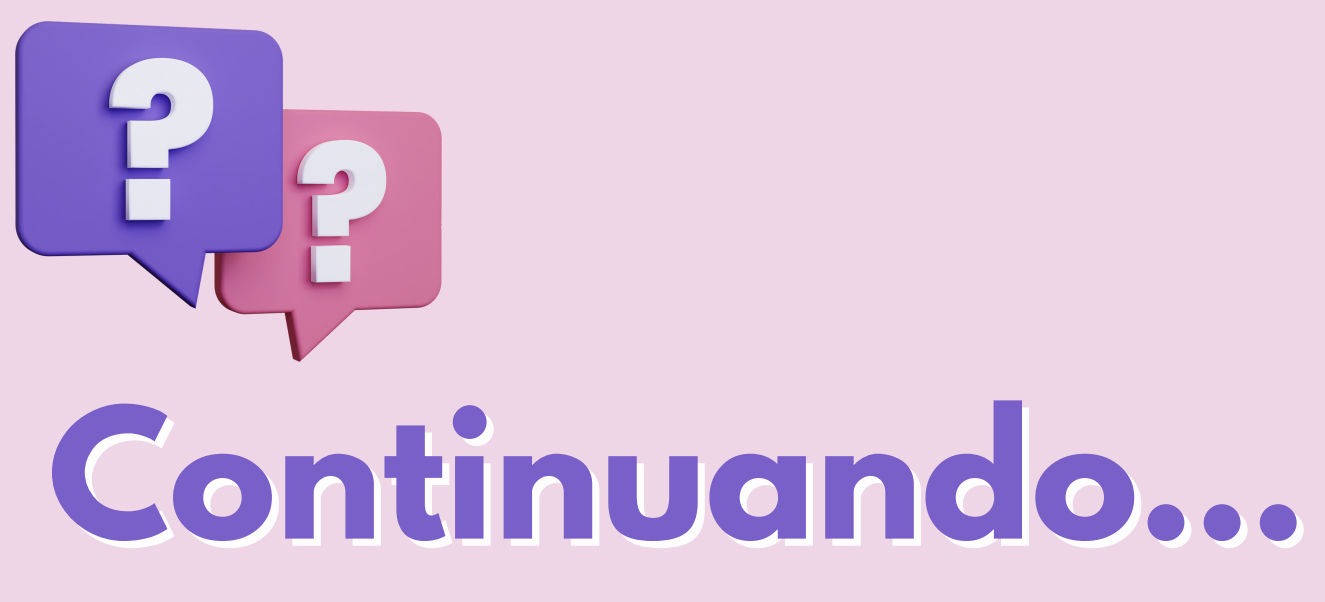

Como exemplo:

Código de serviço (17.19 – Contabilidade, inclusive serviços técnicos e auxiliares) X Natureza de rendimento (15015 - Remuneração de Serviços de contabilidade;)\*

*Lembrando que esse é apenas um exemplo, sendo necessária uma análise profunda das tabelas.*

#### **Todas as notas de serviço tomado, mesmo sem retenção, deverão ser geradas na REINF nos eventos R-4010 e R-4020?**

Conforme as **diretrizes indicadas no manual, na página 4, tópico 2, item "i"**, a entidade **pagadora (ou tomadora**) deve proceder à declaração de todos os pagamentos e créditos que envolvam retenção de Imposto de Renda na Fonte (IRRF) e/ou da Contribuição Social sobre o Lucro Líquido (CSRF).

A fonte pagadora deve declarar pagamentos **sem retenção** nos **casos previstos na legislação.**

*Lembrando que deve analisar sua situação junto a sua consultoria contábil ou a receita federal.*

#### **Empresas do Simples Nacional precisam entregar a série R-4000?**

As empresas do **Simples Nacional** não estão obrigados a retenção de tributos e contribuições nas operações entre empresas de direito privado a outras pessoas jurídicas pela **prestação de serviços.**

Porém, quando esta empresa **tomar um serviço** a situação é bem diferente, **a mesma será enquadrada no entendimento da pergunta**:

*Todas as notas de serviço tomado, mesmo sem retenção, deverão ser geradas na REINF nos eventos R-4010 e R-4020?*

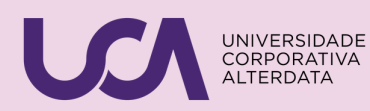

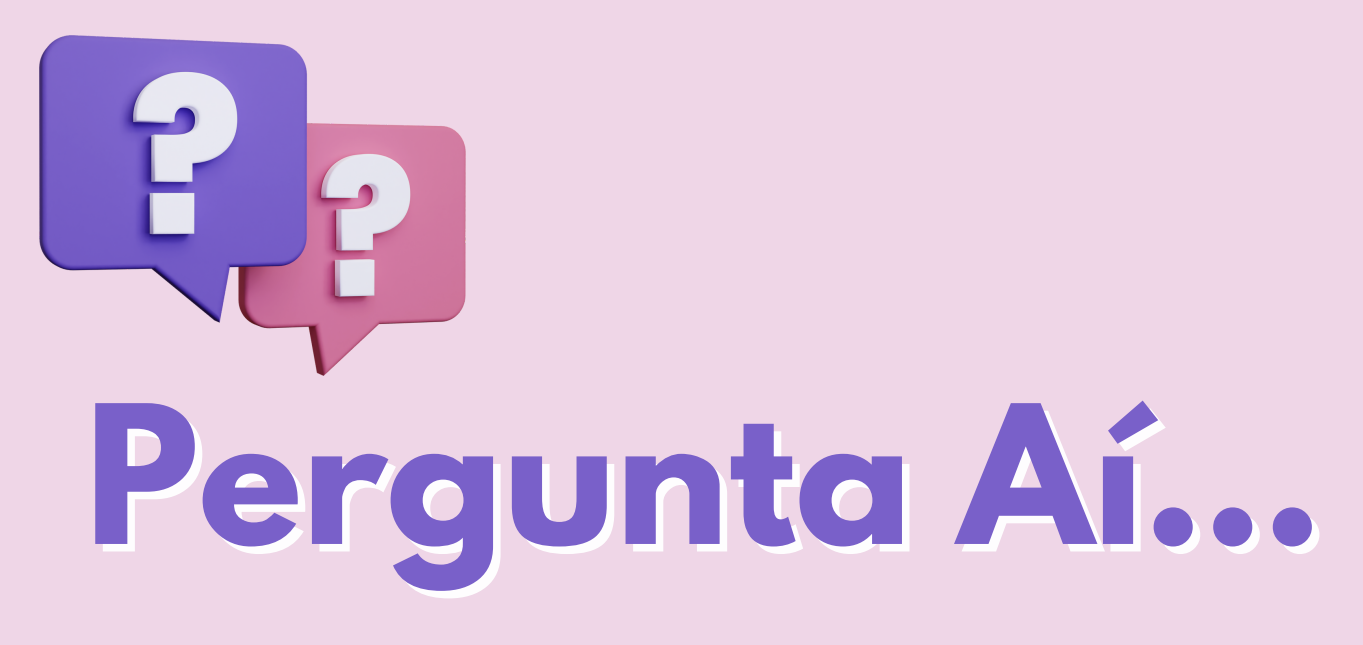

#### **Os impostos [decendiais](https://www.dicio.com.br/decendiais/) (Que vencem a cada 10 dias) vão impactar a REINF?**

Não, os vencimentos não vão influenciar na Reinf porque a entrega é mensal.

#### **Como será enviada as retenções de uma nota que possui duplicatas?**

O Pagamento parcelado será levado pela quantidade de parcelas, ou seja, conforme as devidas datas de pagamento quando se tratar de CSRF, pois o IR é sempre pela data do fato gerador.

Quer saber mais, **clique abaixo**:

**[Lançamento](https://ajuda.alterdata.com.br/fiscalbase/reinf-o-que-e-o-evento-r-4010-e-quando-sera-gerado-no-reinf-83039751.html) R-4010**

**[Lançamento](https://ajuda.alterdata.com.br/fiscalbase/reinf-o-que-e-o-evento-r-4020-e-quando-sera-gerado-no-reinf-154012636.html) R-4020**

#### **Como fica o prazo de entrega da DCTFWEB com o envio da série R-4000?**

O prazo de entrega do eSocial é o mesmo da REINF, ou seja, dia 15 do mês seguinte e, essas informações irão para DCTFWEB que deve ser entregue até o dia 15 com o pagamento até o dia 20. Desta forma **a empresa precisa ficar atenta ao prazo de entrega das declarações eSocial e REINF** para finalizar a **DCTFWEB**.

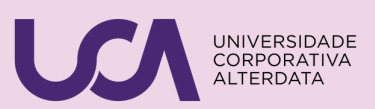

# **Pergunta Aí...**

#### **A empresa prestadora ou tomadora deve realizar a entrega da série R-4000?**

Precisamos entender que as duas devem entregar, mas calma!

**Empresa prestadora:** a empresa prestadora dos serviços **sujeitos a auto retenção**, conforme definido na legislação vigente, assim resumindo **(R-4080)**:

- I Pessoas jurídicas que receberem de outras pessoas jurídicas importâncias a título de comissões e corretagens relativas a:
	- a) colocação ou negociação de títulos de renda fixa;
	- b) operações realizadas em Bolsas de Valores e em Bolsas de Mercadorias;
	- c) distribuição de emissão de valores mobiliários, quando a pessoa jurídica atuar como agente da companhia emissora;
	- d) operações de câmbio;
	- e) vendas de passagens, excursões ou viagens;
	- f) administração de cartões de crédito;
	- g) prestação de serviços de distribuição de refeições pelo sistema de refeições-convênio;
	- h) prestação de serviço de administração de convênios;
	- $\circ$
- II Pelas agências de propaganda, por ordem e conta do anunciante.

**Empresa tomadora:** A fonte pagadora (tomador) deve declarar todos os pagamentos/créditos que tem retenção do IRRF e/ou da CSRF.

A fonte pagadora deve **declarar pagamentos sem retenção nos casos previstos na legislação.**

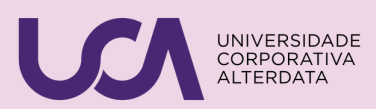

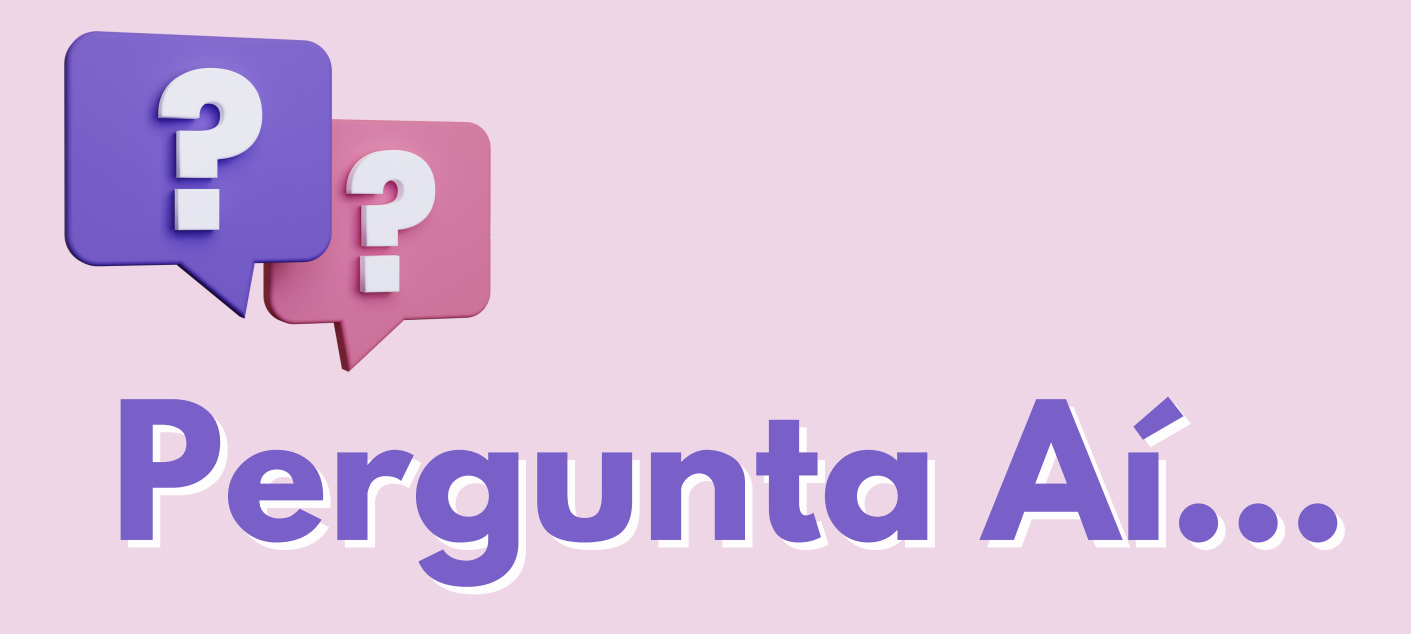

#### **Será possível realizar lançamentos que não estão associados ao serviço tomado ou a nota fiscais de entrada com retenção para o envio da REINF?**

Sim, será possível.

Bastará realizar os lançamentos em **"Movimento de Pagamentos/Créditos".** Nesta tela foi disponibilizado dois tipos de lançamentos, sendo eles: **"Outros Pagamentos/Créditos" e "Lucros e Dividendos"**, conforme os eventos **R-4010 ou R-4020.**

Quer saber mais, **clique abaixo**:

**[Lançamento](https://ajuda.alterdata.com.br/fiscalbase/como-realizar-um-lancamento-de-recibo-de-aluguel-98513943.html) de Aluguel**

**[Lançamento](https://ajuda.alterdata.com.br/fiscalbase/reinf-lancamento-de-lucros-e-dividendos-198915533.html) de Lucros e Dividendos**

#### **E quando for matriz e filial como será o envio?**

Para o envio da **matriz e filial** ainda será no mesmo formato da série R-2000, caso deseje saber como configurar pode acessar o link:

Saiba mais, **[clique](https://ajuda.alterdata.com.br/fiscalbase/reinf-como-gerar-o-reinf-de-empresas-com-matriz-e-filial-60484790.html) aqui!**

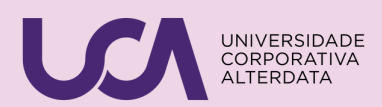

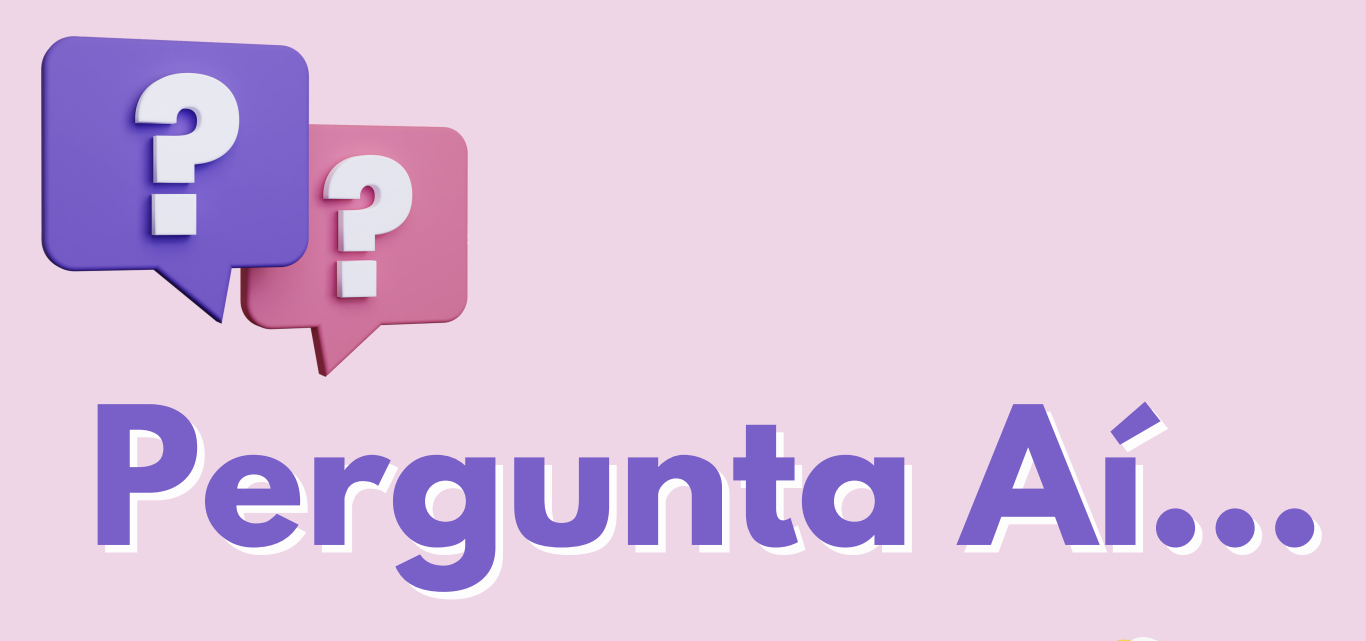

#### **Você sabe como vincular a natureza de rendimento ao código de serviço ISS?**

Para realizar o vinculo, será necessário seguir o passo a passo:

- Acesse o sistema **Fiscal** e clique na **aba Cadastros**; 1.
- Clique em **Municipal Código de Serviço ISS**; 2.
- Selecione o **Código de Serviço** desejado e abra o seu cadastro; 3.
- No campo **Natureza de Rendimento** informe a Natureza 4. correspondente;
- 5.Clique em **Gravar**.

Após isso a natureza de rendimento estará vinculado ao código de serviço desejado.

#### **Você já conhece o evento R-9000 e quando será gerado no REINF?**

O evento **R-9000** refere-se a um **evento de exclusão**, portanto, somente deverá ser enviado quando for necessário **excluir algum evento** processado que tenha sido **enviado indevidamente** para a EFD-REINF.

Lembrando que para conseguir usar este evento dentro da série **R-4000**, antes **será necessário reabrir** o período usando o evento **R-4099**.

No sistema **pack fiscal**, após excluir uma nota como exemplo, poderá gerar o REINF e ele **automaticamente** reconhece a nota excluida e e gera os eventos de abertura **R-4099** e exclusão **R-9000**.

Saiba mais **[clique](https://ajuda.alterdata.com.br/fiscalbase/reinf-o-que-e-o-evento-r-9000-e-quando-sera-gerado-no-reinf-60470392.html) aqui!**

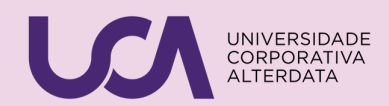

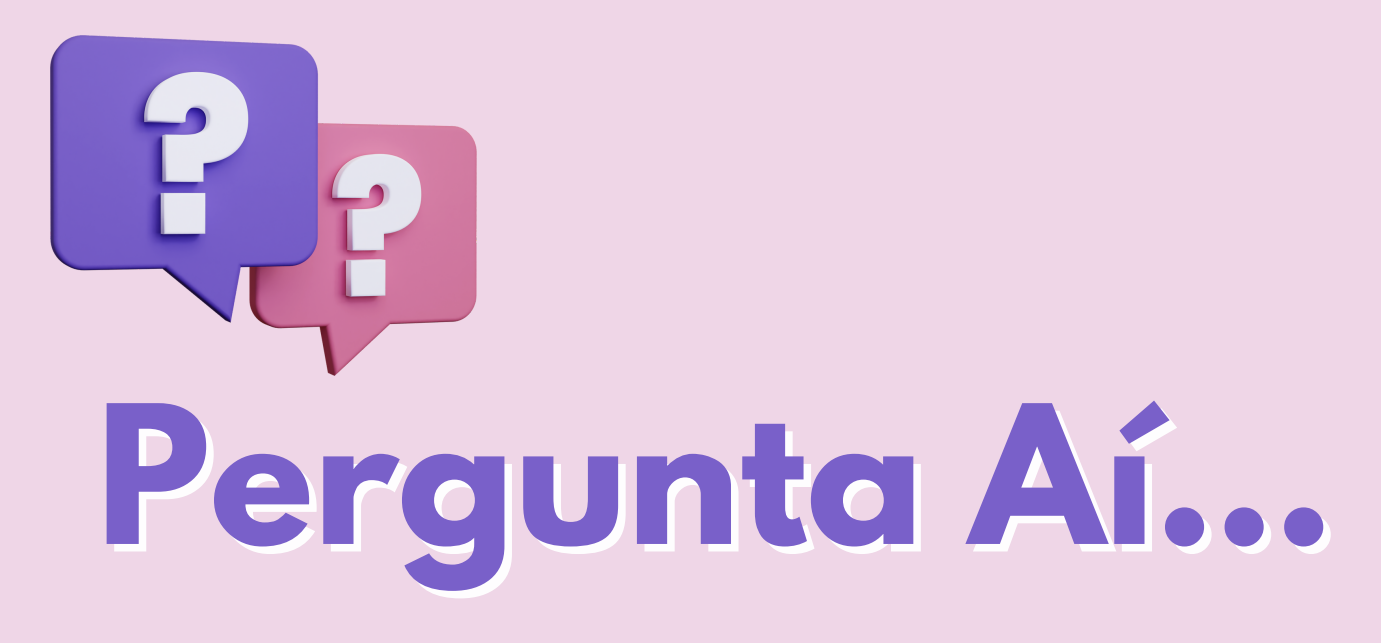

#### **Está sabendo que é possivel editar a natureza de rendimento em bloco?**

Para realizar a edição em bloco, será necessário seguir o passo a passo:

- Acesse o sistema **Fiscal** e clique na **aba Cadastros**; 1.
- Clique em **ISS, Receitas e Deduções**; 2.
- Selecione a **Empresa e o Período** desejado e clique em **Filtrar**; 3.
- Clique em **Personalizar colunas,** 4.
- Selecione o campo **Natureza de Rendimento** e insira entre as colunas; 5.
- Selecione as **Notas** desejadas e clique em **Editar em Bloco**; 6.
- Após isso localize o campo **Natureza de Rendimento** e insira a natureza 7. de rendimento desejada;
- 8.Clique em **Gravar**.

#### **Após isso a natureza estará vinculada as notas selecionadas.**

## **Você sabe qual o prazo de entrega da distribuição de lucros?**

O **envio** das informações sobre a **distribuição de lucros** deve ser realizado até o **dia 15 do segundo mês subsequente**, após **encerramento do trimestre**.

**Já está sabendo sobre a dispensa do cartão de crédito através do evento R-4020?**

Agora, você **não precisa** mais se preocupar em mandar informações sobre **comissões e corretagens**, como, por exemplo, a **movimentação de cartão de crédito** no **R-4020**.

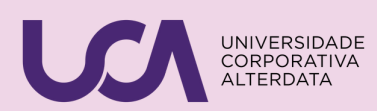

## **Ajuda**

Até este tópico, foram levantas questões que englobam a legislação a que se refere o SPED REINF, mas nós temos para você alguns links que irão lhe ajudar quanto as informações dentro do Escrita Fiscal Alterdata, para que consiga configurar o sistema e enviar o seu arquivo sem erros.

Ao clicar na imagem abaixo, você será direcionado ao nosso Centro de Aprendizagem, ele está recheado de dicas o SPED REINF. Aproveite e coloque seus estudos em dia!!!

#### Centro de Aprendizagem

## **Referências**

Manual EFD-Reinf Versão 2.1.2.1 INSTRUÇÃO NORMATIVA RFB Nº 2.163/10

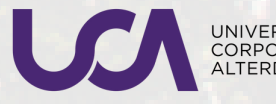

# QUER CONHECER A UCA?

A UCA é a [universidade](https://www.youtube.com/watch?v=WfiQuI80xi8) corporativa da empresa Alterdata Software, um moderno centro de treinamento em uma estrutura própria com 2.500 m² divididos em auditório, salas de treinamento, miniestúdios para transmissão de cursos via internet, empresa modelo (loja) e estúdio para gravação de vídeos [instrucionais.](https://www.youtube.com/watch?v=WfiQuI80xi8)

A equipe da UCA é formada por profissionais com formação em diversas áreas, com instrutores que atuam ou atuaram no mercado, reunindo conhecimento teórico e [principalmente](https://www.youtube.com/watch?v=WfiQuI80xi8) prático sobre o mundo dos negócios. Além disto, a equipe recebe treinamentos constantes sobre as melhores práticas em Educação Corporativa.

Atenta às transformações do mercado e da sociedade a Alterdata sempre teve como filosofia fazer altos investimentos em tudo aquilo que está ligado ao melhor relacionamento com a sua equipe e com seus clientes, sempre deu ênfase ao desenvolvimento profissional de seus colaboradores realizando sólidos trabalhos de treinamento.

Ficou curioso(a), então leia o qrCode e saiba mais!

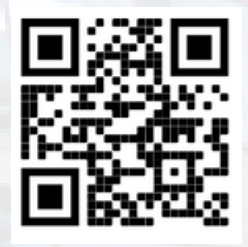

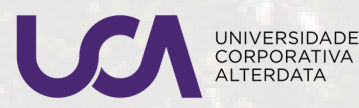

**04**